## 技術ノート KGTN 2015022001

## 現 象

[Windows] Windows システム イメージ マネージャー (Windows SIM) を使用して WS2012R2 をインストール したが,リモートデスクトップで接続出来ない.

## 説 明

弊社でも以下の設定でこの現象を確認しております. 英語版の WS2012R2 ではリモートデスクトップで接続が この設定で出来ることから,日本語版の WS2012R2 の不具合か,またはグループ名等が変更されているので はないかと思われます.

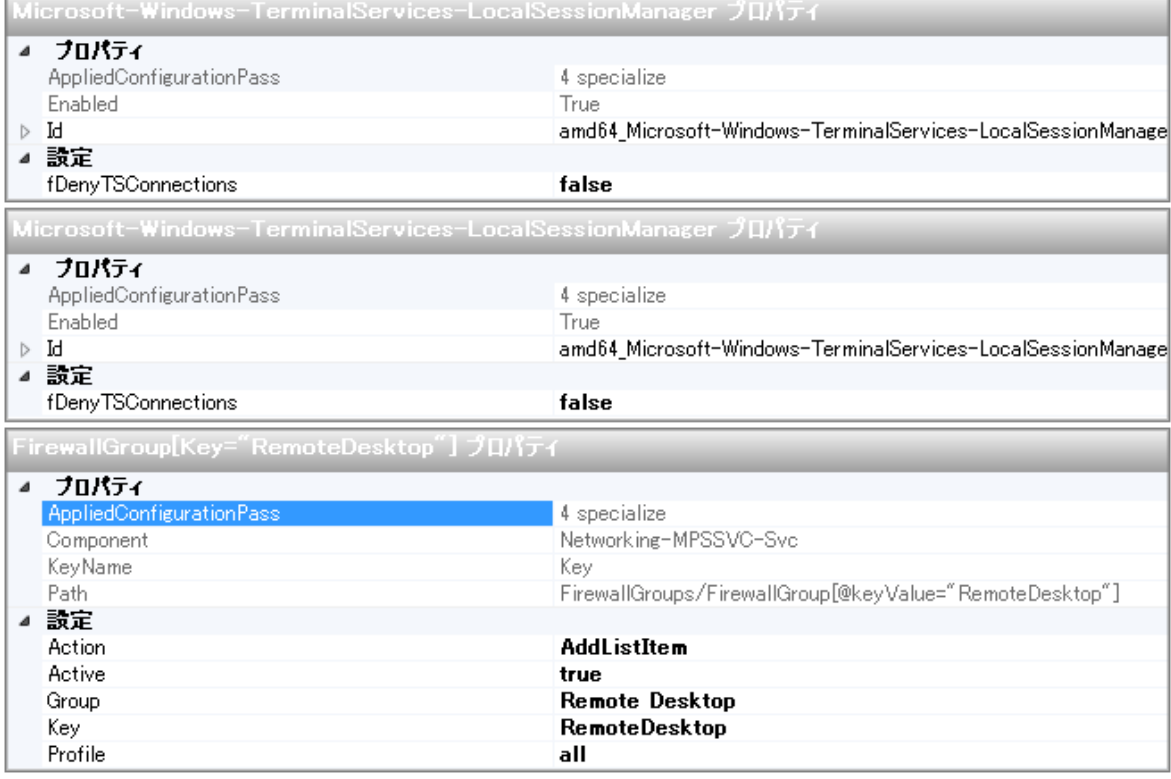

## 補 足

以下の設定で,リモートデスクトップが Windows ファイアウォール経由の通信を許可されることを確認しました.

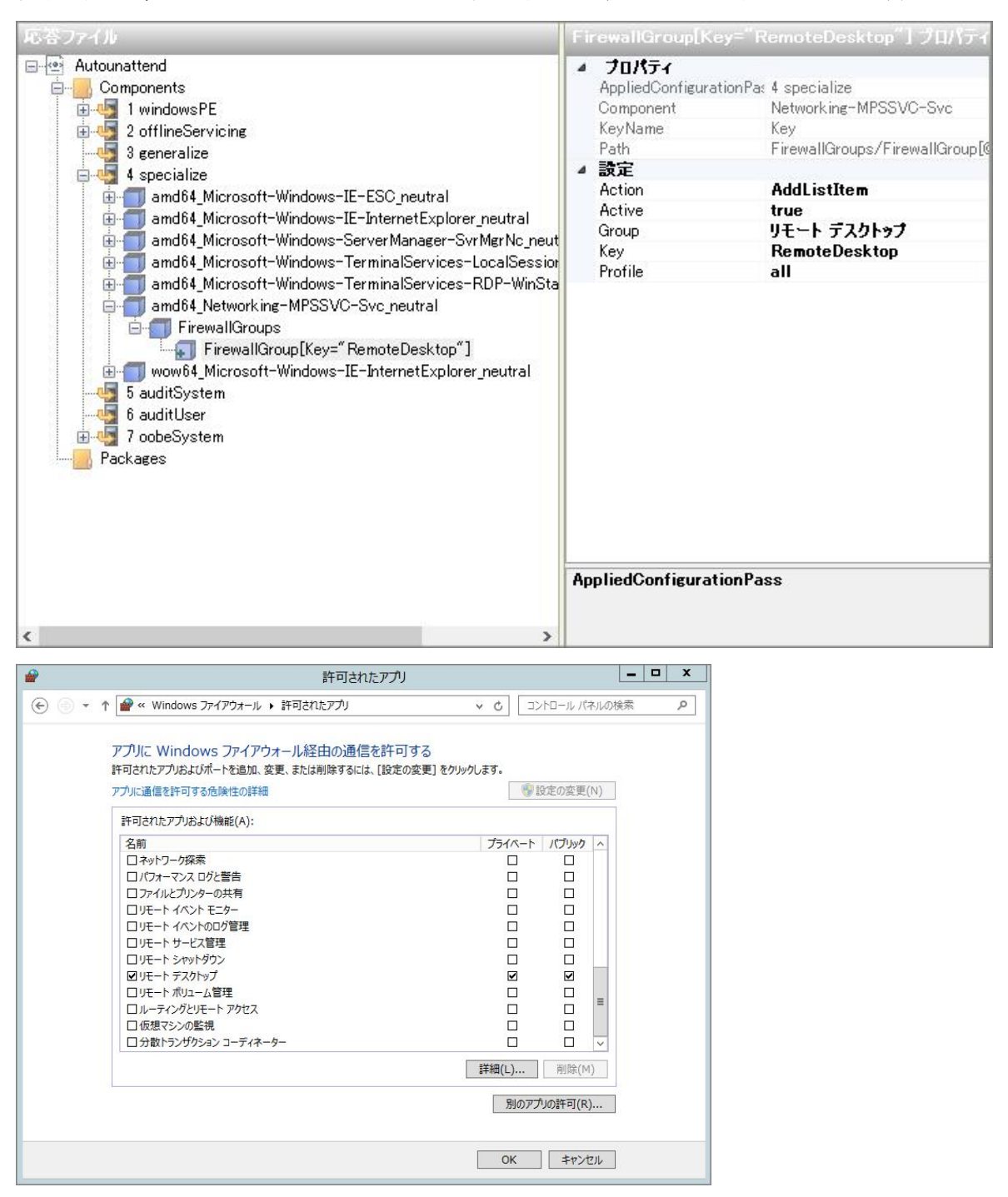

Last reviewed: Feb 20, 2015 Status: DRAFT Ref: NONE Copyright © 2015 kitASP Corporation